Документ подписан простой электронной подписью **под подпись образом по тому под под**письм подписьм подписью до то Информация о владельце:<br>ФИО: Лзюба Татьяна Ивановна Федеральное государственное бюджетное образовательное учреждение высшего образования Дата подписания: 20.09.2023 08:2**Дальневосточ<mark>ный государственный университет путей сообщения"</mark>** (ДВГУПС) ФИО: Дзюба Татьяна Ивановна Должность: Заместитель директора по УР Уникальный программный ключ: e447a1f4f41459ff1adadaa327e34f42e93fe7f6

Амурский институт железнодорожного транспорта - филиал федерального государственного бюджетного образовательного учреждения высшего образования «Дальневосточный государственный университет путей сообщения» в г. Свободном (АмИЖТ - филиал ДВГУПС в г. Свободном)

УТВЕРЖДАЮ

Зам директора по УР

\_\_\_\_\_\_\_\_\_\_\_\_\_ Т.И. Дзюба

14.05.2019

# РАБОЧАЯ ПРОГРАММА

дисциплины (МДК, ПМ) **ОП.01 Инженерная графика** 

Для специальности 23.02.06 Техническая эксплуатация подвижного состава железных дорог (вагоны)

направленность (профиль)/специализация: технический

Составитель(и): преподаватель, Гришукова Л.А.

Обсуждена на заседании ПЦК: АмИЖТ — Общепрофессиональных дисциплин

Протокол от 15.04.2019 г. № 5

Старший методист \_\_\_\_\_\_\_\_\_\_\_\_\_\_\_\_Н.Н. Здриль

г. Свободный 2019 г.

### **ЛИСТ ДОПОЛНЕНИИ И ИЗМЕНЕНИИ (АКТУАЛИЗАЦИИ)**

В Рабочую программу дисциплины Инженерная графика по специальности 23.02.06 Техническая эксплуатация подвижного состава железных дорог (вагоны)

### *На основании*

*решения заседания ПЦК* Общепрофессиональных дисциплин полное наименование кафедры (ПЦК)

«15» апреля 2019 г. Протокол № 5,

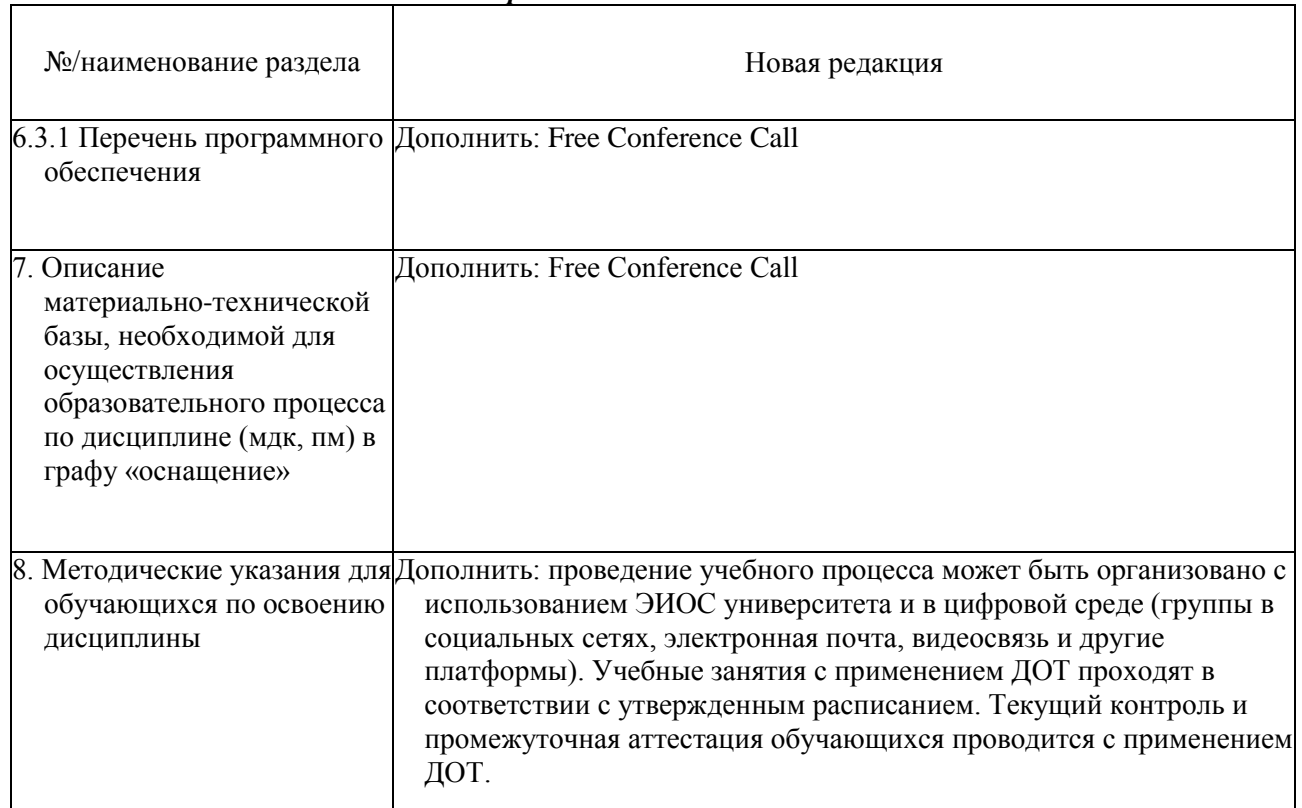

### *на 2019 год набора внесены изменения:*

Председатель ПЦК /Бжицкая Л.В./

подпись, Ф.И.О.

Рабочая программа дисциплины (МДК, ПМ) ОП.01 Инженерная графика

разработана в соответствии с ФГОС, утвержденным приказом Министерства образования и науки Российской Федерации от 22.04.2014 №

Форма обучения **очная**

### **ОБЪЕМ ДИСЦИПЛИНЫ (МДК, ПМ) В ЧАСАХ С УКАЗАНИЕМ ОБЯЗАТЕЛЬНОЙ И МАКСИМАЛЬНОЙ НАГРУЗКИ ОБУЧАЮЩИХСЯ**

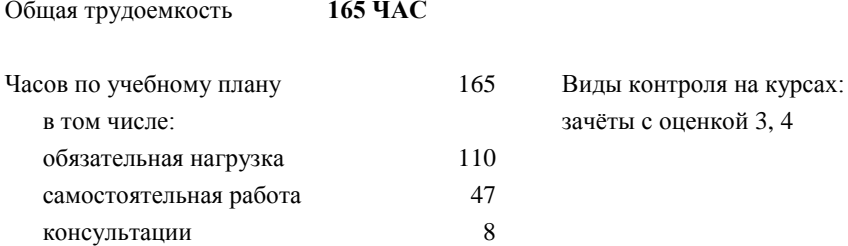

### **Распределение часов дисциплины (МДК, ПМ) по семестрам (курсам)**

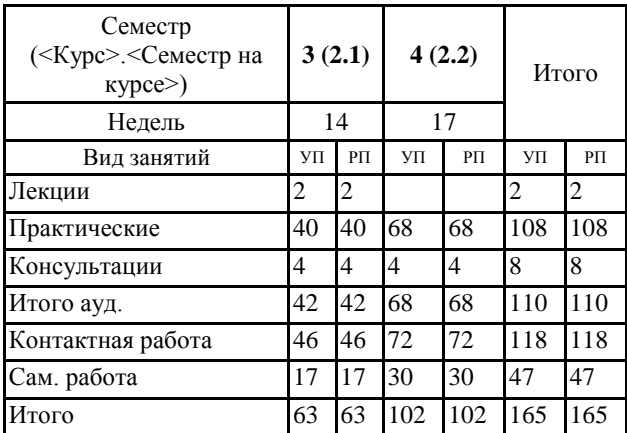

#### **1. АННОТАЦИЯ ДИСЦИПЛИНЫ (МДК, ПМ)**

1.1 Графическое оформление чертежей. Основные сведения по оформлению чертежей. Виды проецирования и элементы технического рисования. Методы и приемы проекционного черчения и техническое рисование. Машиностроительное черчение. Сечения и разрезы. Резьба и резьбовые соединения. Эскизы и рабочие чертежи деталей. Элементы строительного черчения. Машинная графика. Общие сведения о САПРе – системе автоматизированного проектирования

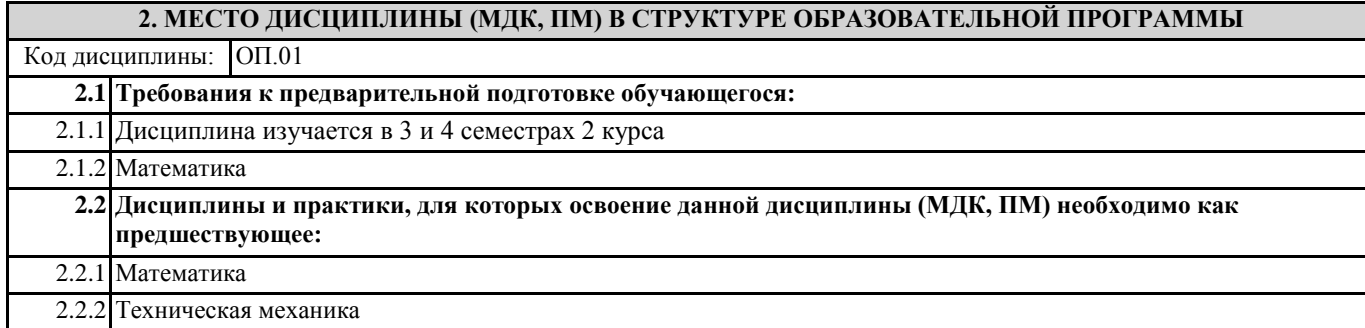

#### **3. ПЕРЕЧЕНЬ ПЛАНИРУЕМЫХ РЕЗУЛЬТАТОВ ОБУЧЕНИЯ ПО ДИСЦИПЛИНЕ (МДК, ПМ), СООТНЕСЕННЫХ С ПЛАНИРУЕМЫМИ РЕЗУЛЬТАТАМИ ОСВОЕНИЯ ОБРАЗОВАТЕЛЬНОЙ ПРОГРАММЫ**

**ОК 1: Понимать сущность и социальную значимость своей будущей профессии, проявлять к ней устойчивый интерес**

**Знать:** описывать значимость своей профессии (специальности)

**Уметь:** - оценивать социальную значимость своей будущей работы;

- отслеживать изменения в инструкциях, руководящих документах и другой нормативной базе;

- планировать процесс своего профессионального роста

#### **ОК 2: Организовывать собственную деятельность, выбирать типовые методы и способы выполнения профессиональных задач, оценивать их эффективность и качество**

**Знать:** номенклатуры информационных источников, применяемых в профессиональной деятельности;

приёмов структурирования информации;

формата оформления результатов поиска информации

**Уметь:** определять задачи для поиска информации;

определять необходимые источники информации;

планировать процесс поиска;

оценивать практическую значимость результатов поиска;

оформлять результаты поиска

#### **ОК 3: Принимать решения в стандартных и нестандартных ситуациях и нести за них ответственность**

**Знать:** алгоритмов выполнения работ в профессиональной и смежных областях;

методов работы в профессиональной и смежных сферах;

структуры плана для решения задач;

порядка оценки результатов решения задач профессиональной деятельности

**Уметь:** распознавать задачу и/или проблему в профессиональном и/или социальном контексте;

определять этапы решения задачи;

составлять план действия;

определять необходимые ресурсы;

реализовывать составленный план;

оценивать результат и последствия своих действий (самостоятельно или с помощью наставника)

#### **ОК 4: Осуществлять поиск и использование информации, необходимой для эффективного выполнения профессиональных задач, профессионального и личностного развития**

**Знать:** содержания актуальной нормативно-правовой документации;

современной научной и профессиональной терминологии;

возможных траекторий профессионального и личностного развития

**Уметь:** определять актуальность нормативно-правовой документации в профессиональной деятельности;

применять современную научную профессиональную терминологию;

определять и выстраивать траектории профессионального и личностного развития

**ОК 5: Использовать информационно-коммуникационные технологии в профессиональной деятельности**

**Знать:** - современные средства и устройства информатизации;

- порядок применения современных средства и устройства информатизации и программное обеспечение в профессиональной деятельности

**Уметь:** - применять средства информационных технологий для решения профессиональных задач; - использовать современное программное обеспечение

**ОК 6: Работать в коллективе и команде, эффективно общаться с коллегами, руководством, потребителями**

**Знать:** - психологические основы деятельности коллектива, психологические особенности личности - принципы организации работы коллектива

**Уметь:** - организовывать работу коллектива и команды;

- эффективно взаимодействовать с коллегами, руководством, клиентами в ходе профессиональной деятельности

**ОК 7: Брать на себя ответственность за работу членов команды (подчиненных), результат выполнения заданий**

**Знать:** психологических основ деятельности коллектива, психологических особенностей личности

**Уметь:** организовывать работу коллектива и команды;

брать на себя ответственность за работу членов команды (подчинённых) в ходе профессиональной деятельности

**ОК 8: Самостоятельно определять задачи профессионального и личностного развития, заниматься самообразованием, осознанно планировать повышение квалификации**

**Знать:**содержания актуальной нормативно-правовой документации;

возможных траекторий профессионального развития и самообразования

**Уметь:**определять задачи профессионального и личностного развития, заниматься самообразованием;

определять и выстраивать траектории профессионального развития и самообразования

**ОК 9: Ориентироваться в условиях частой смены технологий в профессиональной деятельности**

**Знать:** значимости новых технологий в профессиональной деятельности

**Уметь:** описывать содержание новых технологий в профессиональной деятельности

**ПК 2.2: Планировать и организовывать мероприятия по соблюдению норм безопасных условий труда**

**Знать:** нормирования труда;

правового положения субъектов правоотношений в сфере профессиональной деятельности;

прав и обязанностей работников в сфере профессиональной деятельности;

нормативных документов, регулирующих правоотношения в процессе профессиональной деятельности

**Уметь:** ставить производственные задачи коллективу исполнителей; защищать свои права в соответствии с трудовым законодательством

**Иметь практический опыт:**планирования работы коллектива исполнителей;

определения основных технико-экономических показателей деятельности подразделения организации.

#### **ПК 2.3: Контролировать и оценивать качество выполняемых работ**

**Знать:**основных направлений развития предприятия как хозяйствующего субъекта;

организации производственного и технологического процессов;

материально-технических, трудовых и финансовых ресурсов предприятия, показателей их эффективного использования;

ценообразования, форм оплаты труда в современных условиях;

функций, видов и психологии менеджмента;

основ организации работы коллектива исполнителей;

принципов делового общения в коллективе;

особенностей менеджмента в области профессиональной деятельности;

нормирования труда;

правового положения субъектов правоотношений в сфере профессиональной деятельности;

прав и обязанностей работников в сфере профессиональной деятельности;

нормативных документов, регулирующих правоотношения в процессе профессиональной деятельности

**Уметь:**докладывать о ходе выполнения производственной задачи;

проверять качество выполняемых работ;

защищать свои права в соответствии с трудовым законодательством

**Иметь практический опыт:**определения основных технико-экономических показателей деятельности подразделения организации.

**ПК 3.1: Оформлять техническую и технологическую документацию**

**Знать:**технической и технологической документации, применяемой при ремонте, обслуживании и эксплуатации железнодорожного подвижного состава

**Уметь:**выбирать необходимую техническую и технологическую документацию

**Иметь практический опыт:**оформления технической и технологической документации.

**ПК 3.2: Разрабатывать технологические процессы на ремонт отдельных деталей и узлов подвижного состава железных дорог в соответствии с нормативной документацией**

**Знать:**типовых технологических процессов на ремонт деталей и узлов железнодорожного подвижного состава

**Уметь:**выбирать необходимую техническую и технологическую документацию

**Иметь практический опыт:**разработки технологических процессов на ремонт деталей, узлов.

#### **В результате освоения дисциплины (МДК, ПМ) обучающийся должен**

**3.1 Знать:**

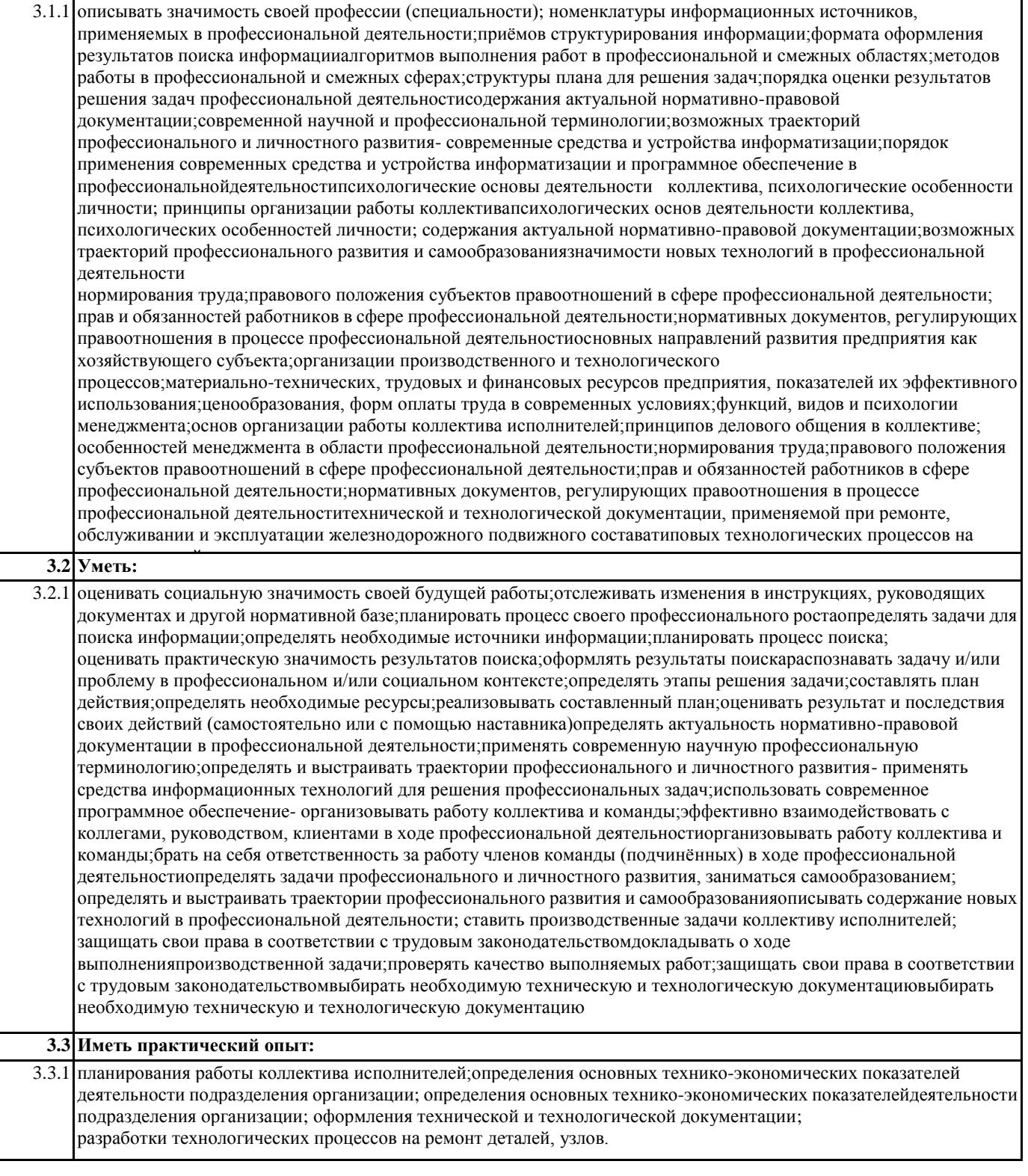

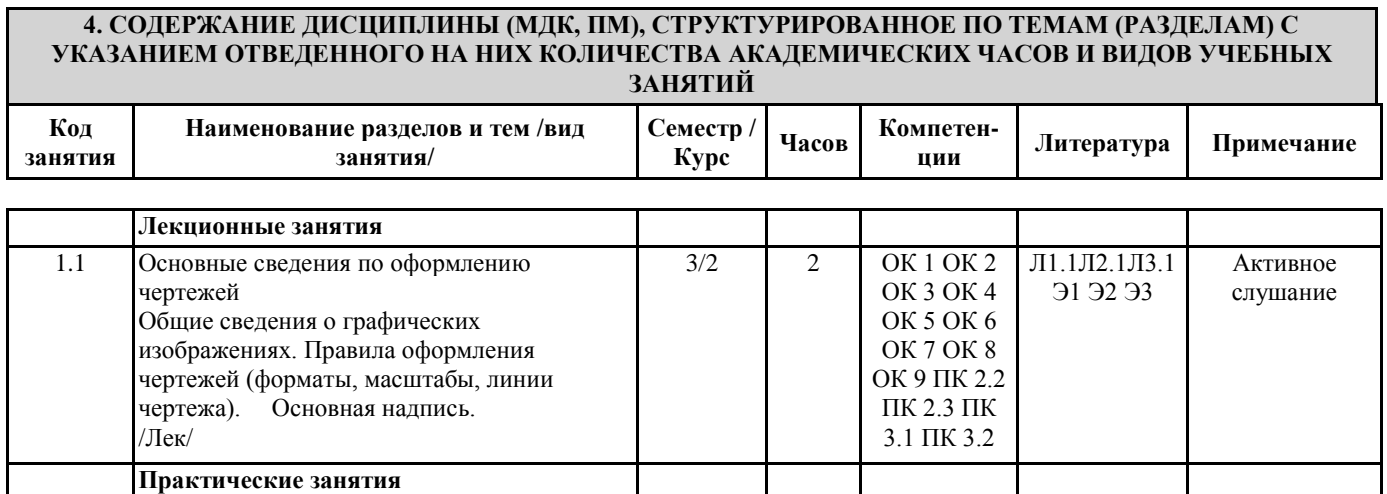

 $\overline{\phantom{0}}$ 

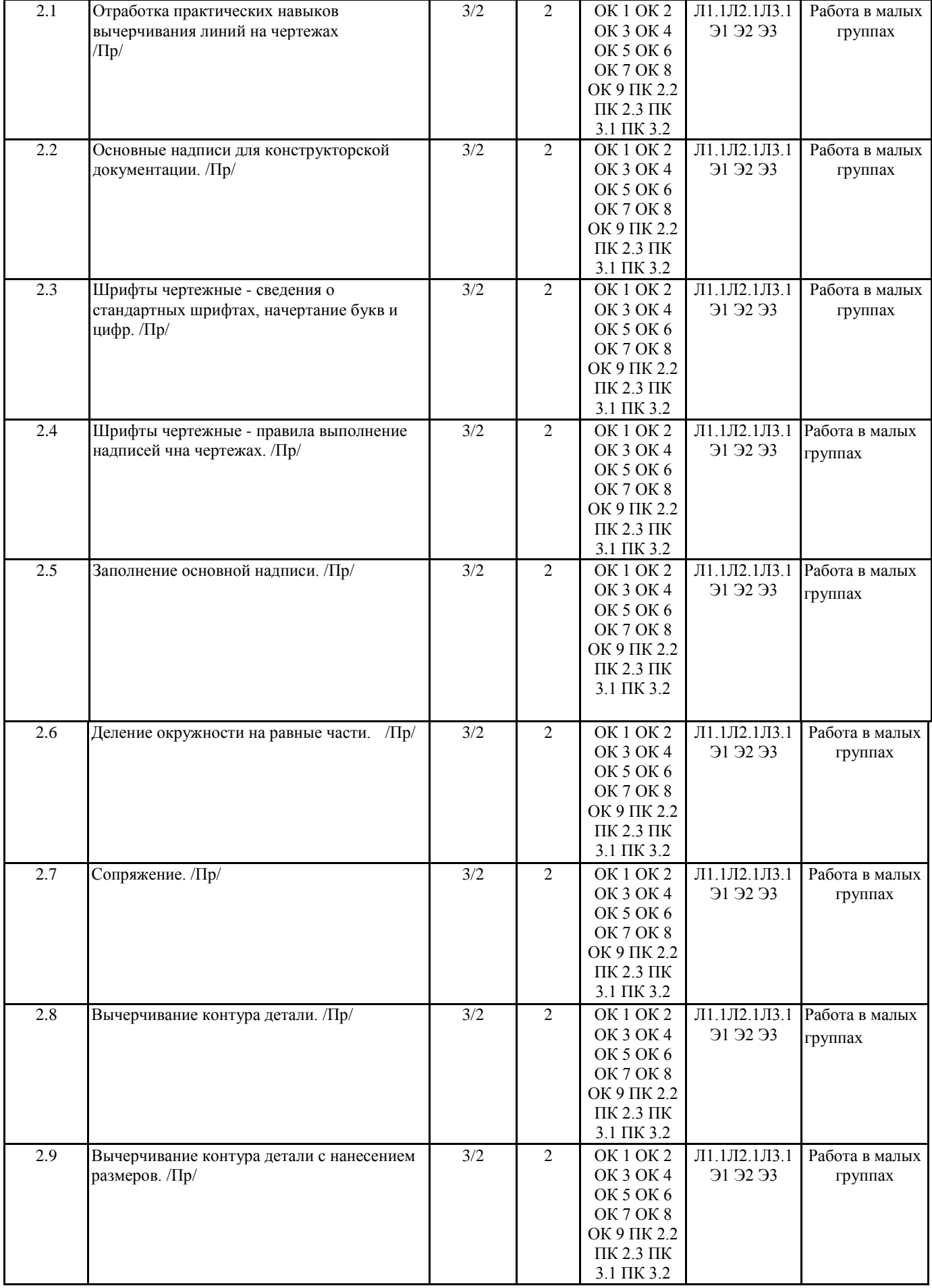

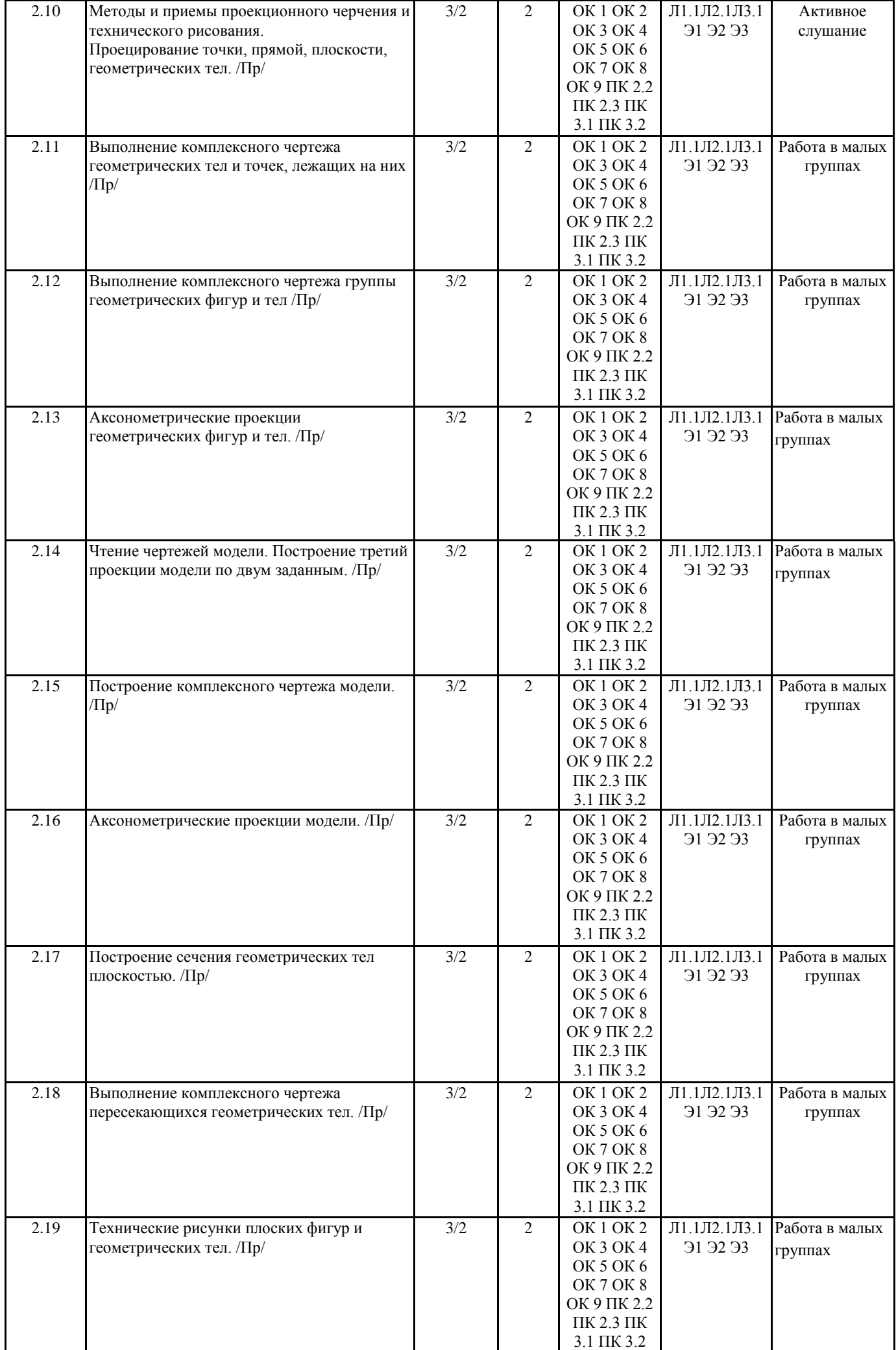

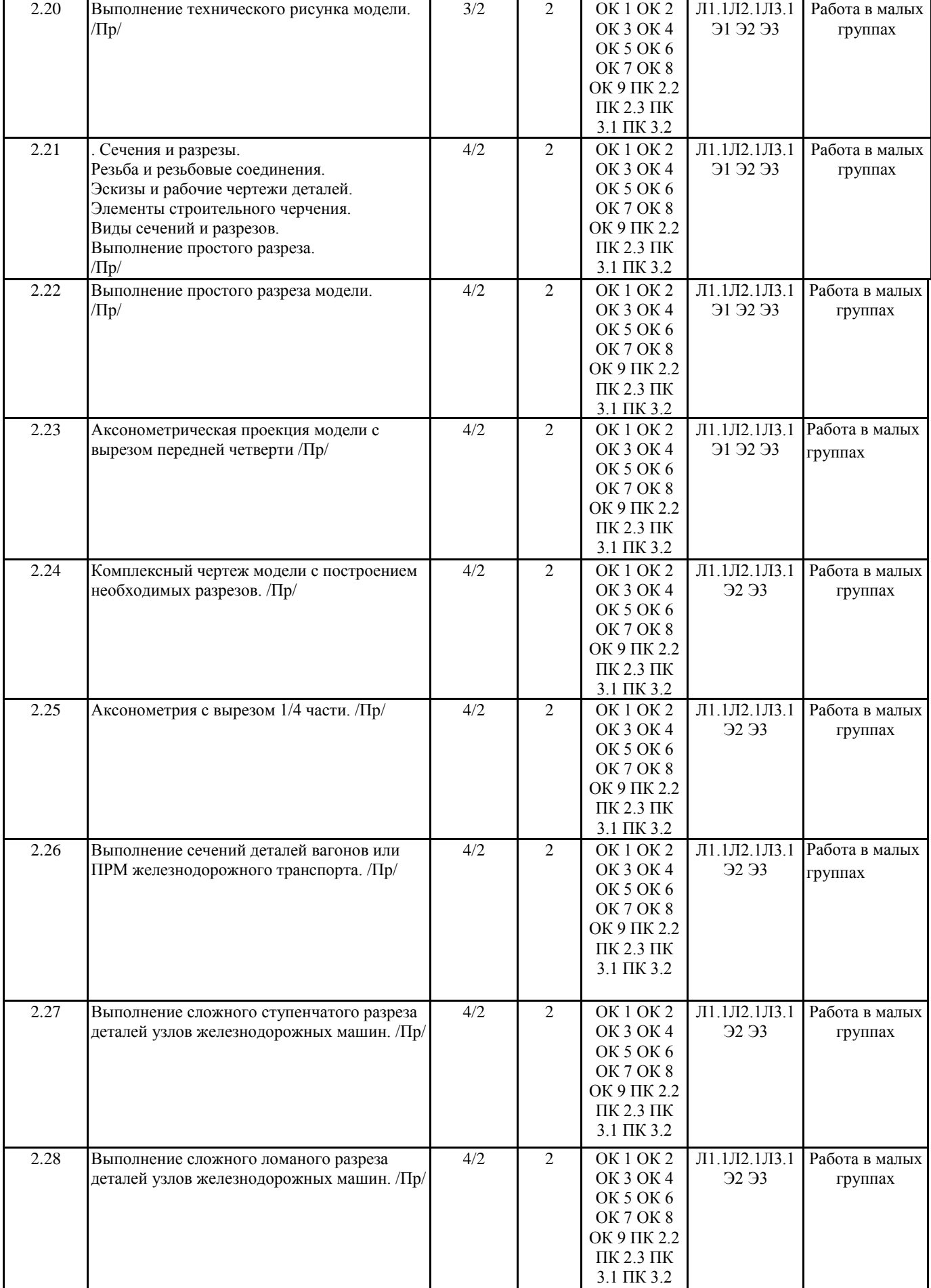

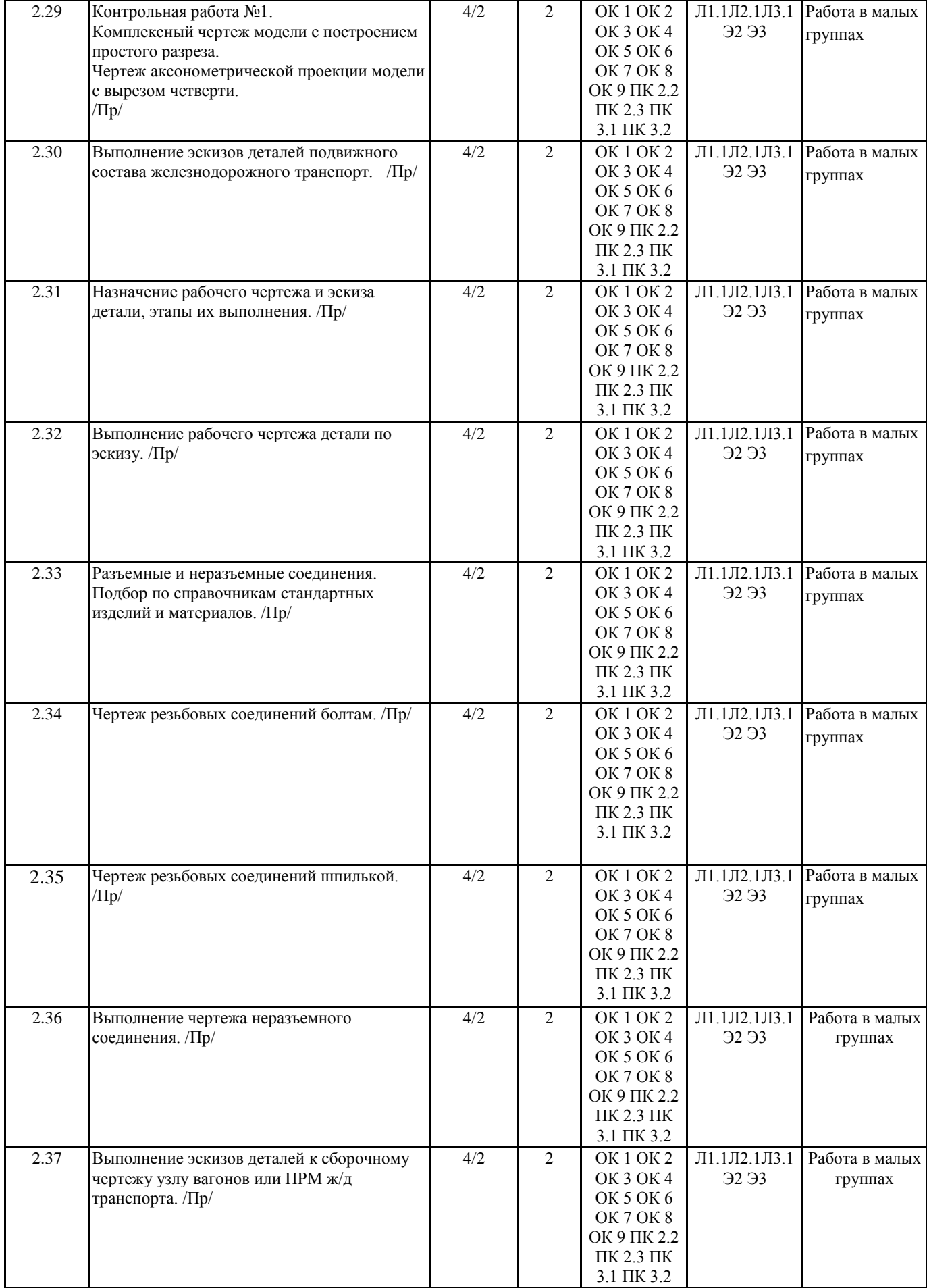

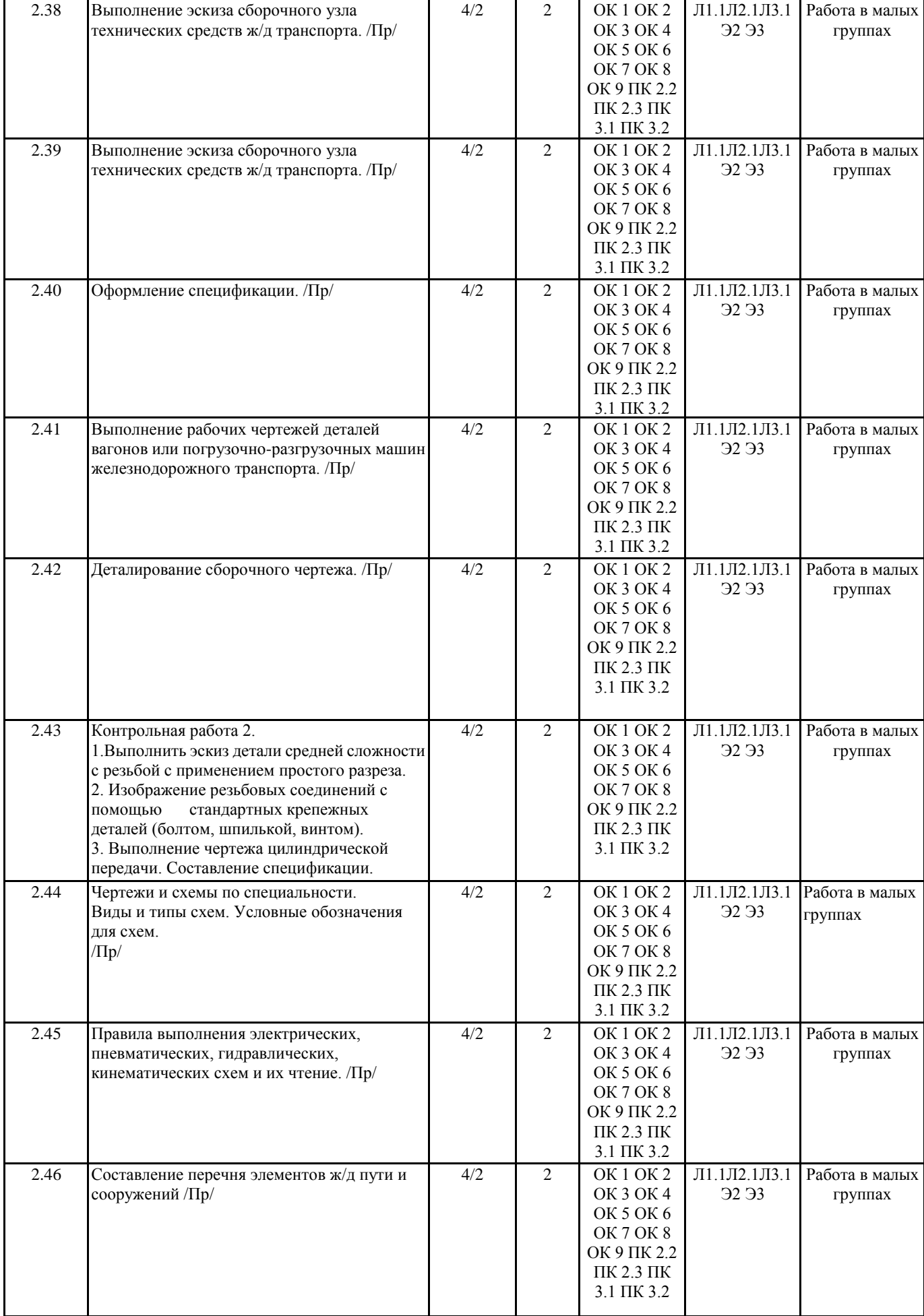

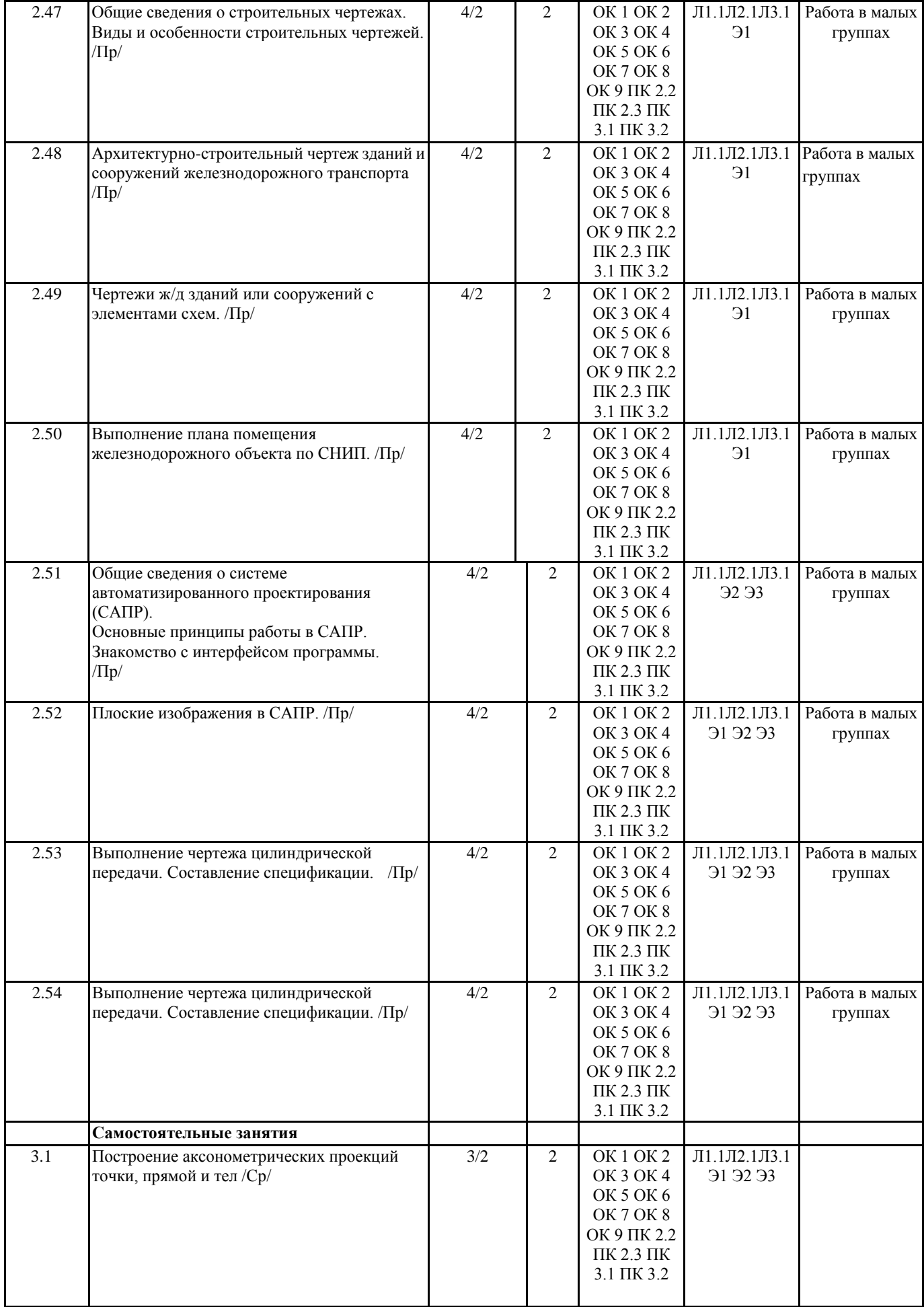

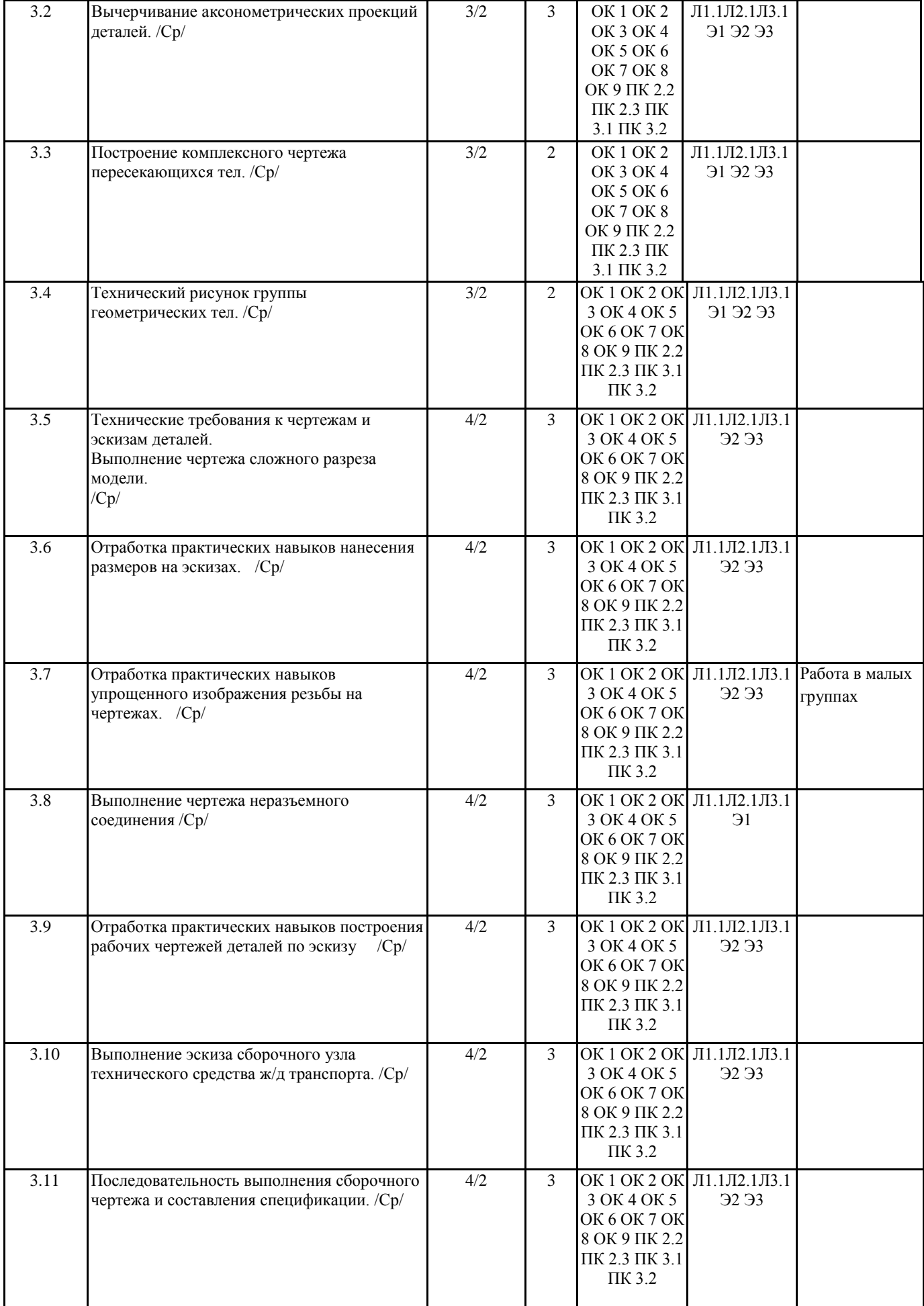

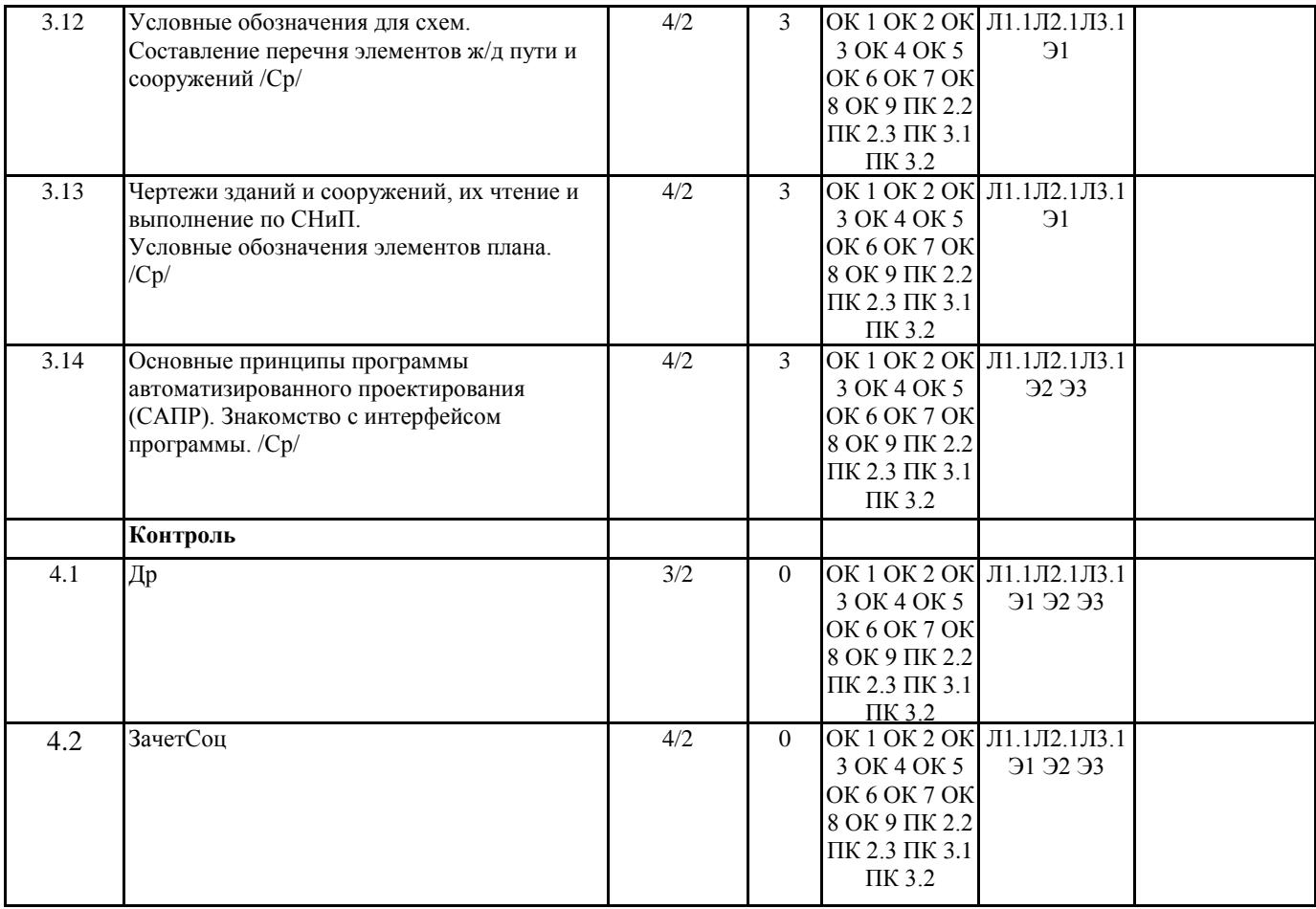

# **5. ФОНД ОЦЕНОЧНЫХ СРЕДСТВ ДЛЯ ПРОВЕДЕНИЯ ПРОМЕЖУТОЧНОЙ АТТЕСТАЦИИ**

### **Размещен в приложении**

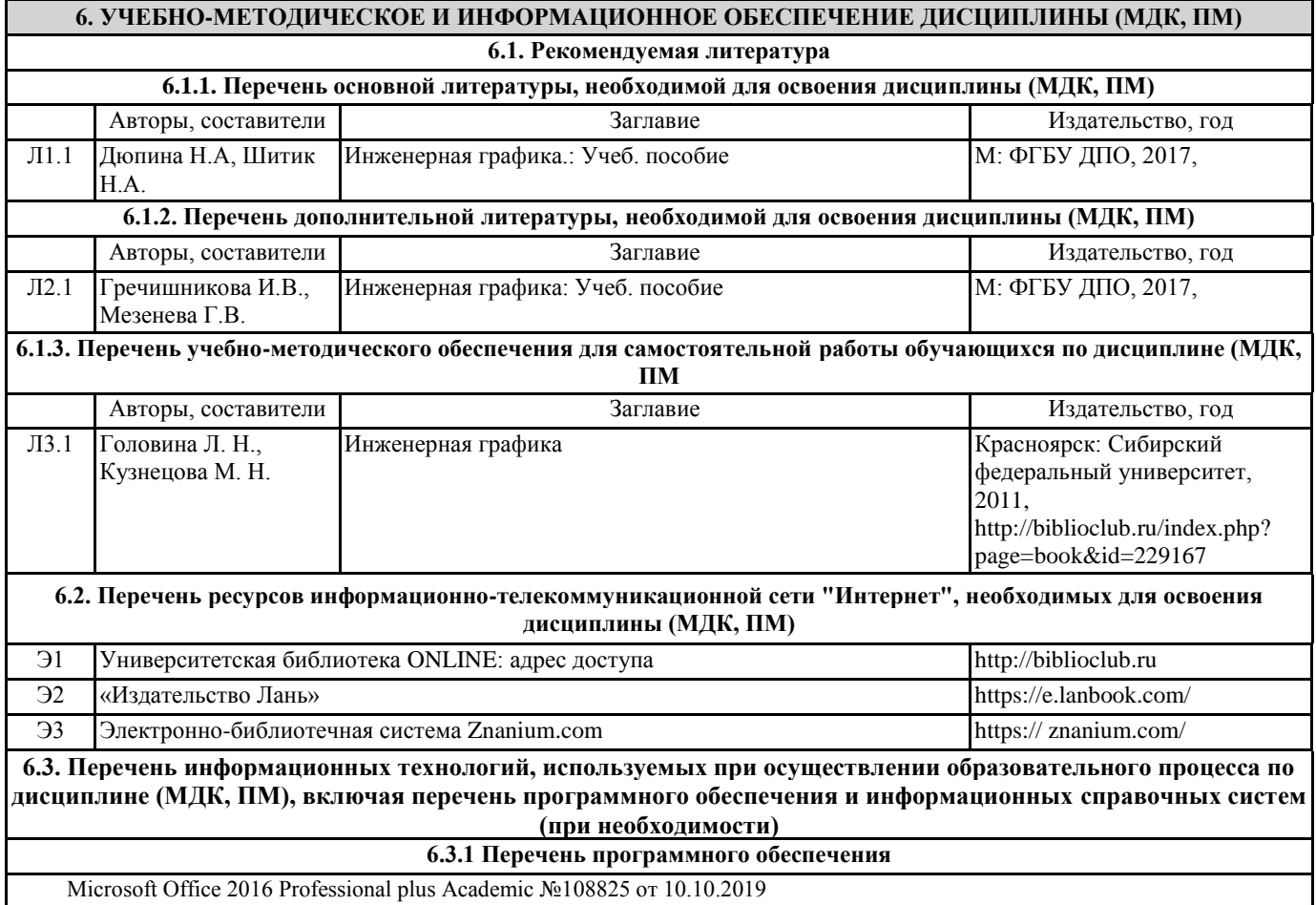

Операционнаясистема MS Windows 8.1 Professional Open license № З/9-14 от 30.07.2014 г.

**6.3.2 Перечень информационных справочных систем**

Профессиональная база данных, информационно-справочная система КонсультантПлюс - http://www.consultant.ru

Профессиональная база данных, информационно-справочная система Гарант - http://www.garant.ru

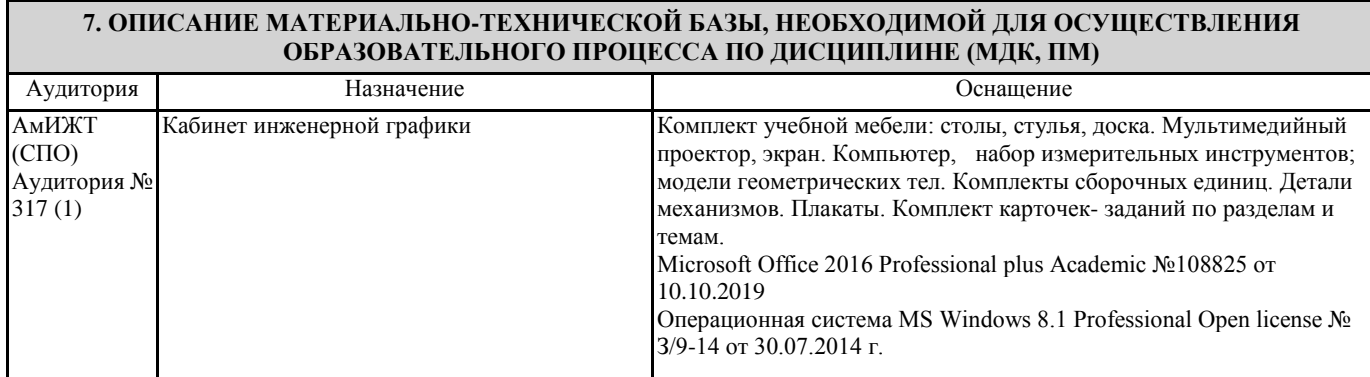

#### **8. МЕТОДИЧЕСКИЕ УКАЗАНИЯ ДЛЯ ОБУЧАЮЩИХСЯ ПО ОСВОЕНИЮ ДИСЦИПЛИНЫ (МДК, ПМ)**

Занятия проводятся в соответствии с учебным планом и расписанием. Самостоятельная работа студентов подразумевает работу под руководством преподавателя (консультации, помощь в написании рефератов и др.) и индивидуальную работу студента, выполняемую, в том числе в компьютерном классе с выходом в Интернет.

При реализации образовательных технологий используются следующие виды самостоятельной работы: изучение материала учебных пособий; поиск информации в сети «Интернет» и периодической литературе; подготовка реферата и доклада с компьютерной презентацией; решение графических задач.

Для качественного освоения дисциплины студентам необходимо посещать аудиторные занятия. Во время практических занятий студенты решают практические (графические) задачи. Текущий контроль знаний осуществляется в виде: контрольной работы; графических домашних заданий; подготовки докладов, рефератов, рубежного тестирования по отдельным темам дисциплины.

Промежуточная аттестация знаний по дисциплине в 3 семестре (1 семестре) очной обучения проводится в виде контрольной работы №1 по темам 1 Раздела – Графическое оформление чертежей и 2 Раздела – Проекционное черчение. В 4 семестре (2 семестре) для очной формы обучения промежуточная аттестация знаний проводится в виде контрольной работы №2 по темам 4 раздела - Машиностроительное черчение и дифференцированного зачета.

Использование конспектов и учебников во время контрольной работы и дифференцированного зачета не допускается. При необходимости (спорная ситуация) преподаватель может задавать студенту дополнительные вопросы. Помощь в подготовке к дифференцированному зачету оказывает перечень вопросов. При изучении дисциплины рекомендуется использовать-Интернет ресурсы электронно-библиотечной системы.

Для получения положительной оценки необходимо выполнение 12 графических работ, 2 контрольных работ, и сдачи дифференцированного зачёта и пройти собеседование по графическому альбому работ.

### **Оценочные материалы при формировании рабочей программы**

# **Дисциплины ОП.01 Инженерная графика**

1. Описание показателей, критериев и шкал оценивания компетенций.

Показатели и критерии оценивания компетенций ОК1, ОК2, ОК3, ОК4, ОК5, ОК6, ОК7, ОК8, ОК9, ПК2.2, ПК2.3, ПК3.1, ПК3.2

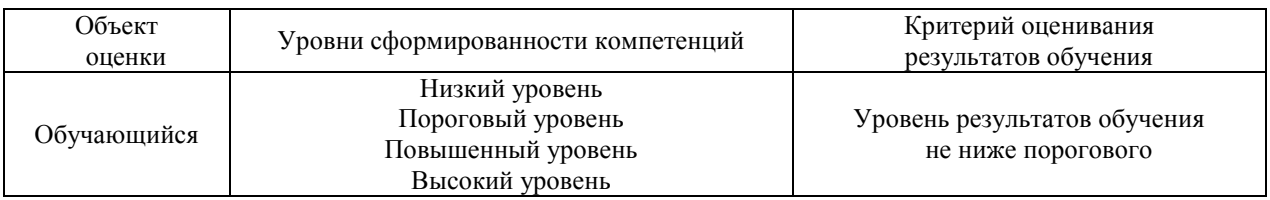

Шкалы оценивания компетенций ОК1, ОК2, ОК3, ОК4, ОК5, ОК6, ОК7, ОК8, ОК9, ПК2.2, ПК2.3, ПК3.1, ПК3.2 при сдаче зачета с оценкой

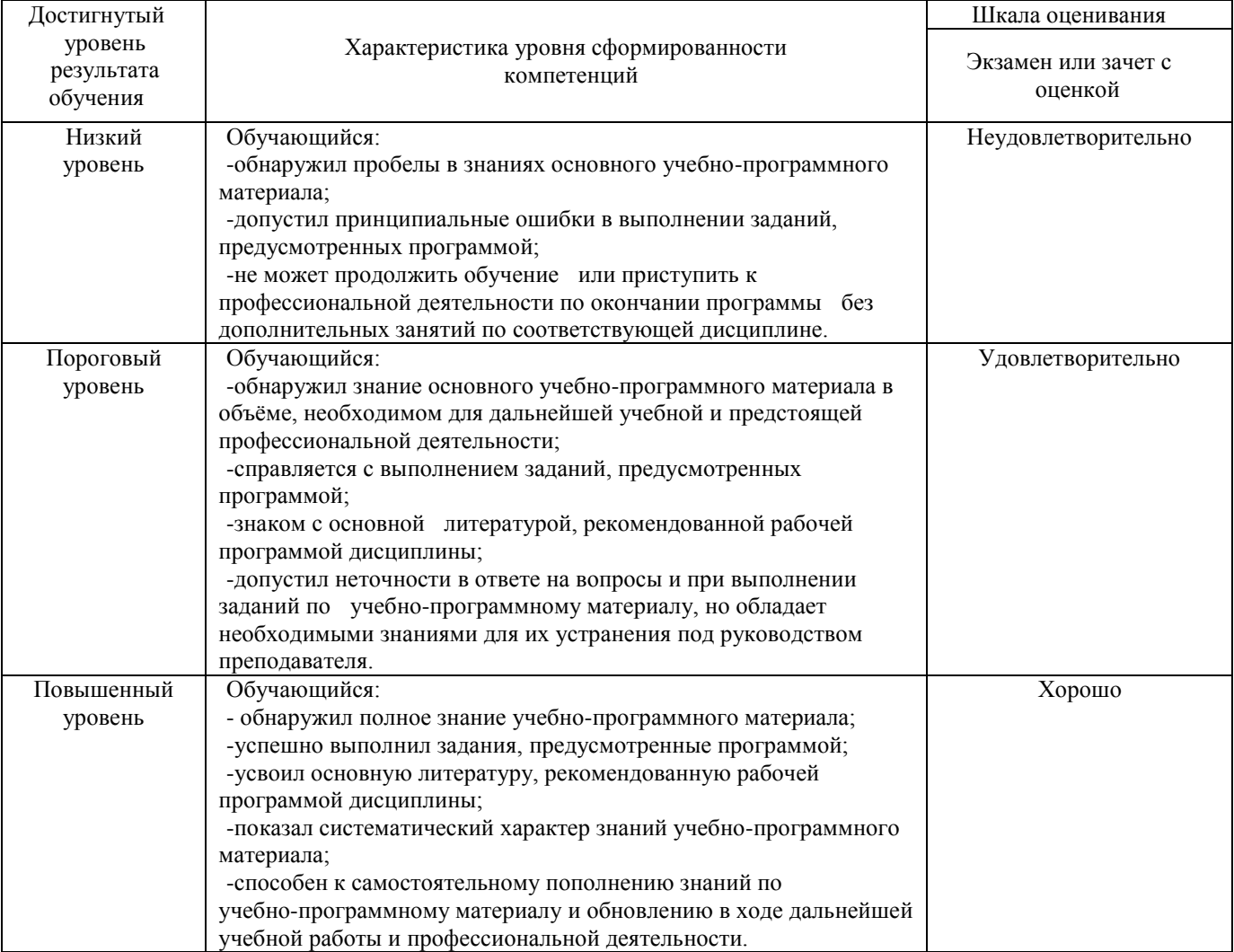

#### Описание шкал оценивания Компетенции обучающегося оценивается следующим образом:

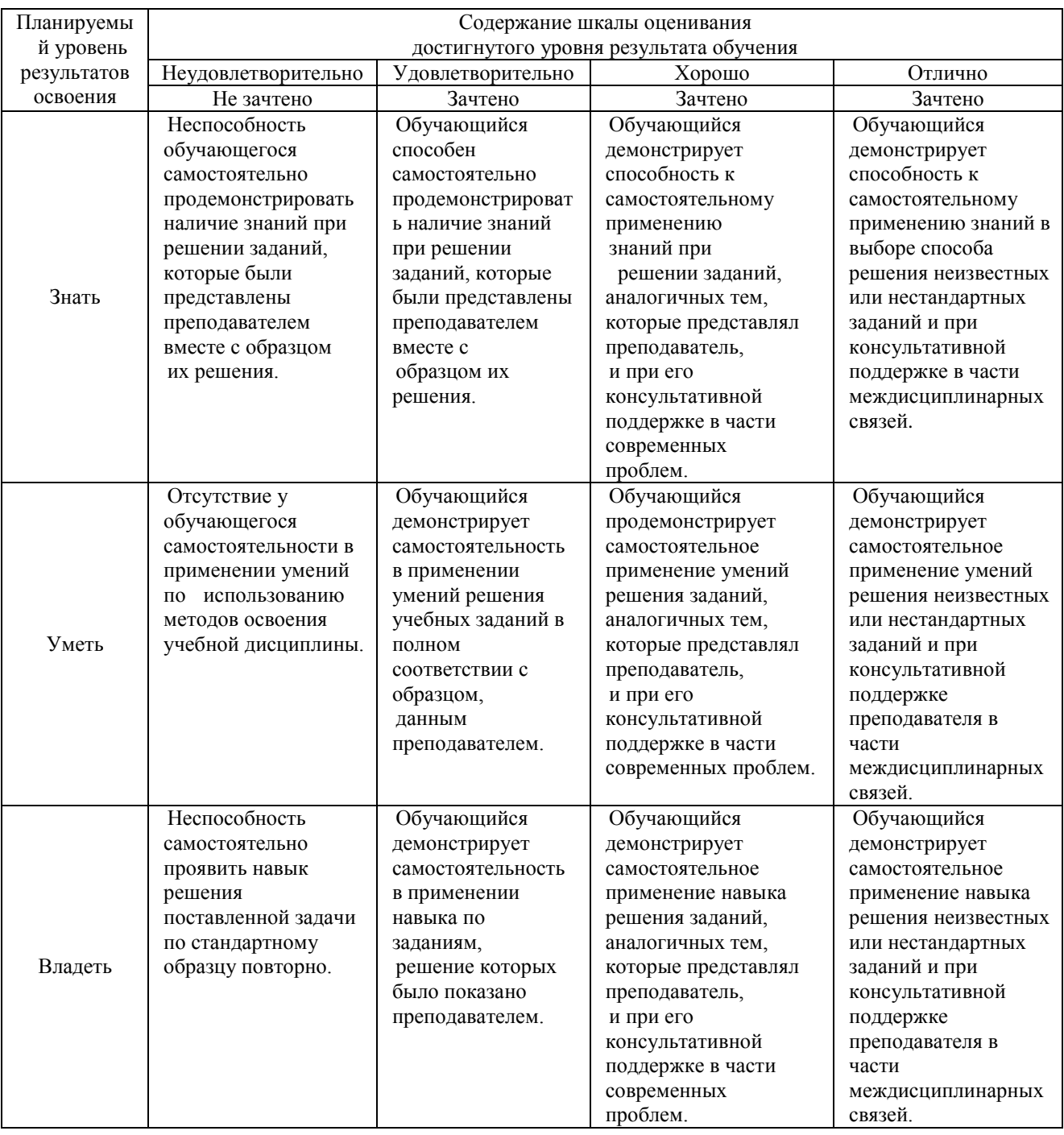

# **2. Перечень вопросов к другим формам контроля (собеседование) 1(3) семестр.**

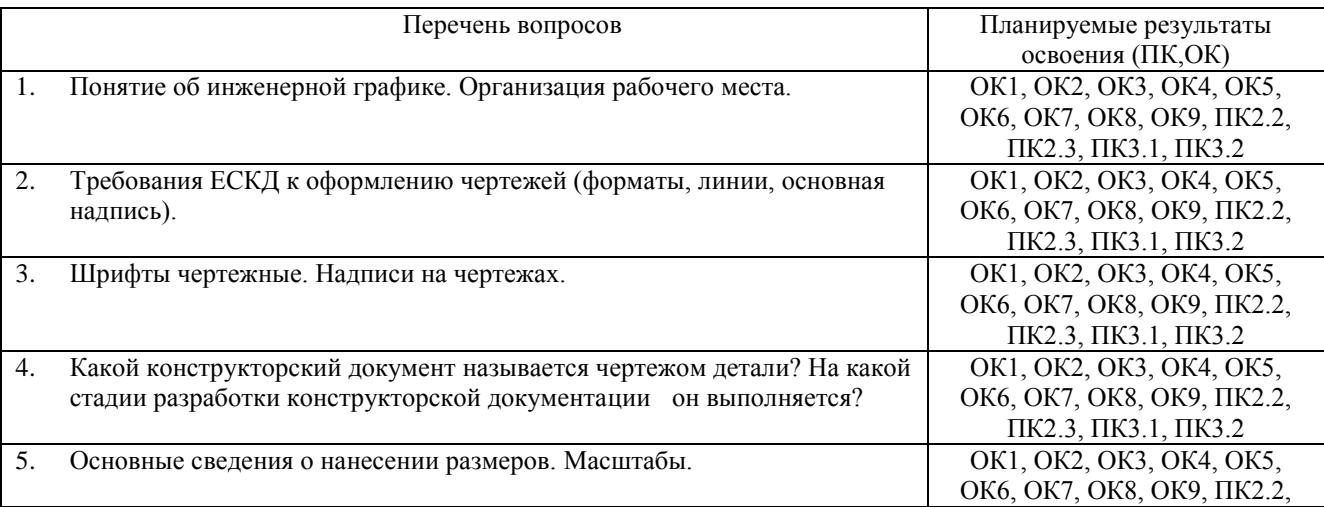

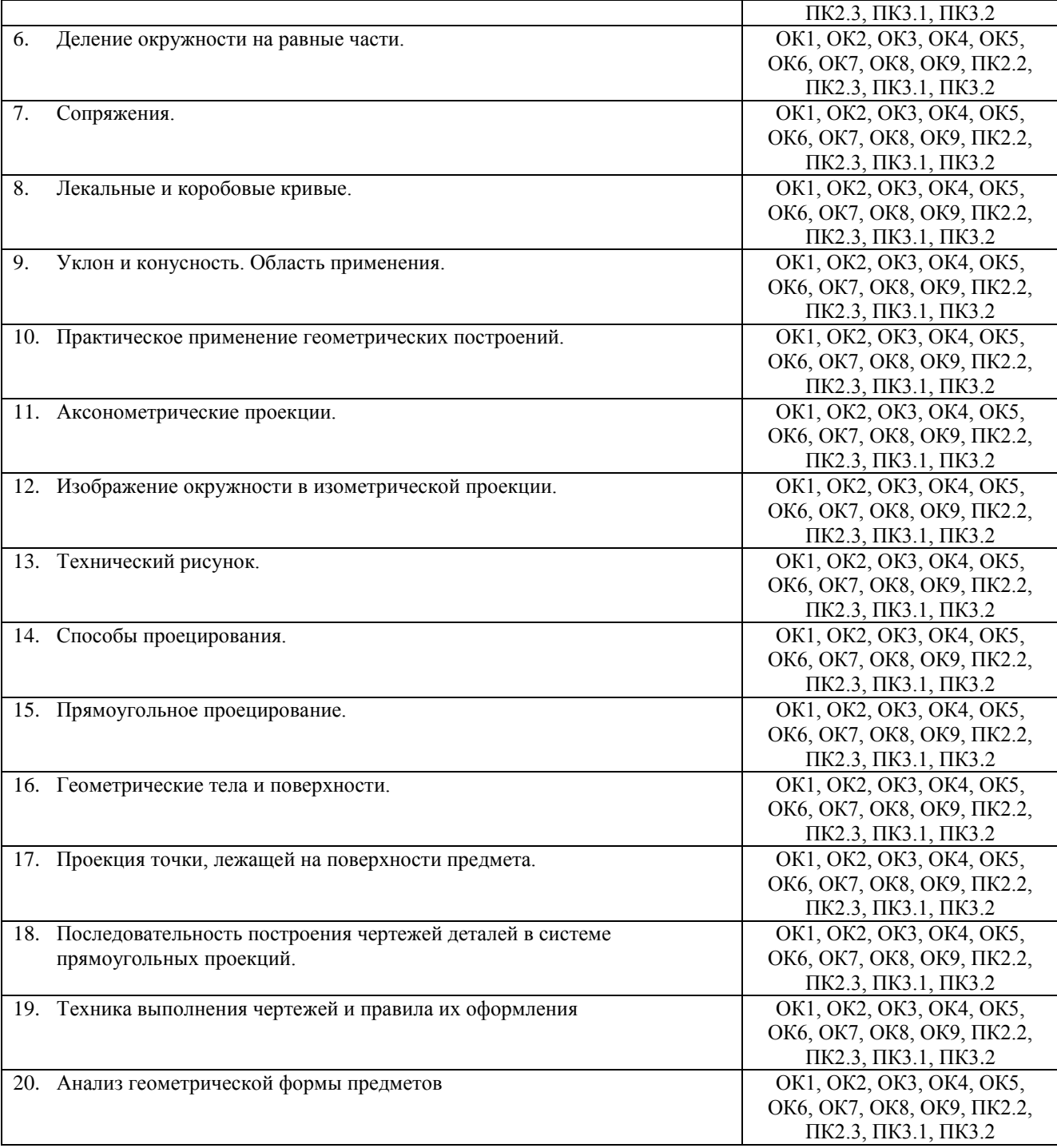

# **Перечень вопросов к дифференцированному зачету 2(4) семестр**

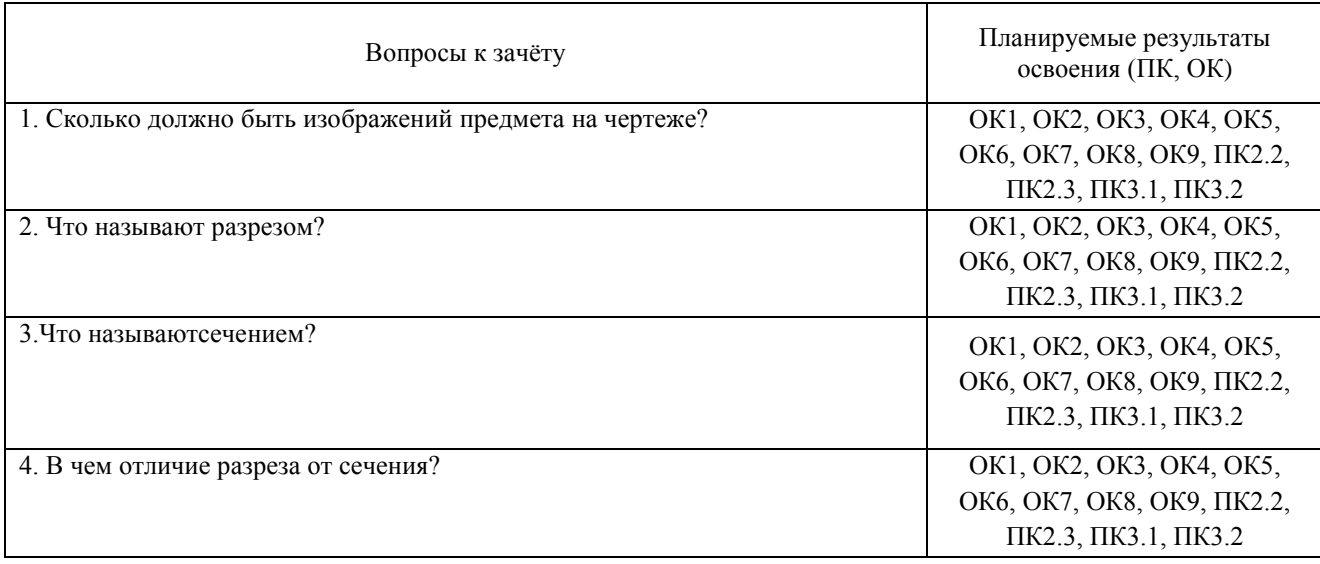

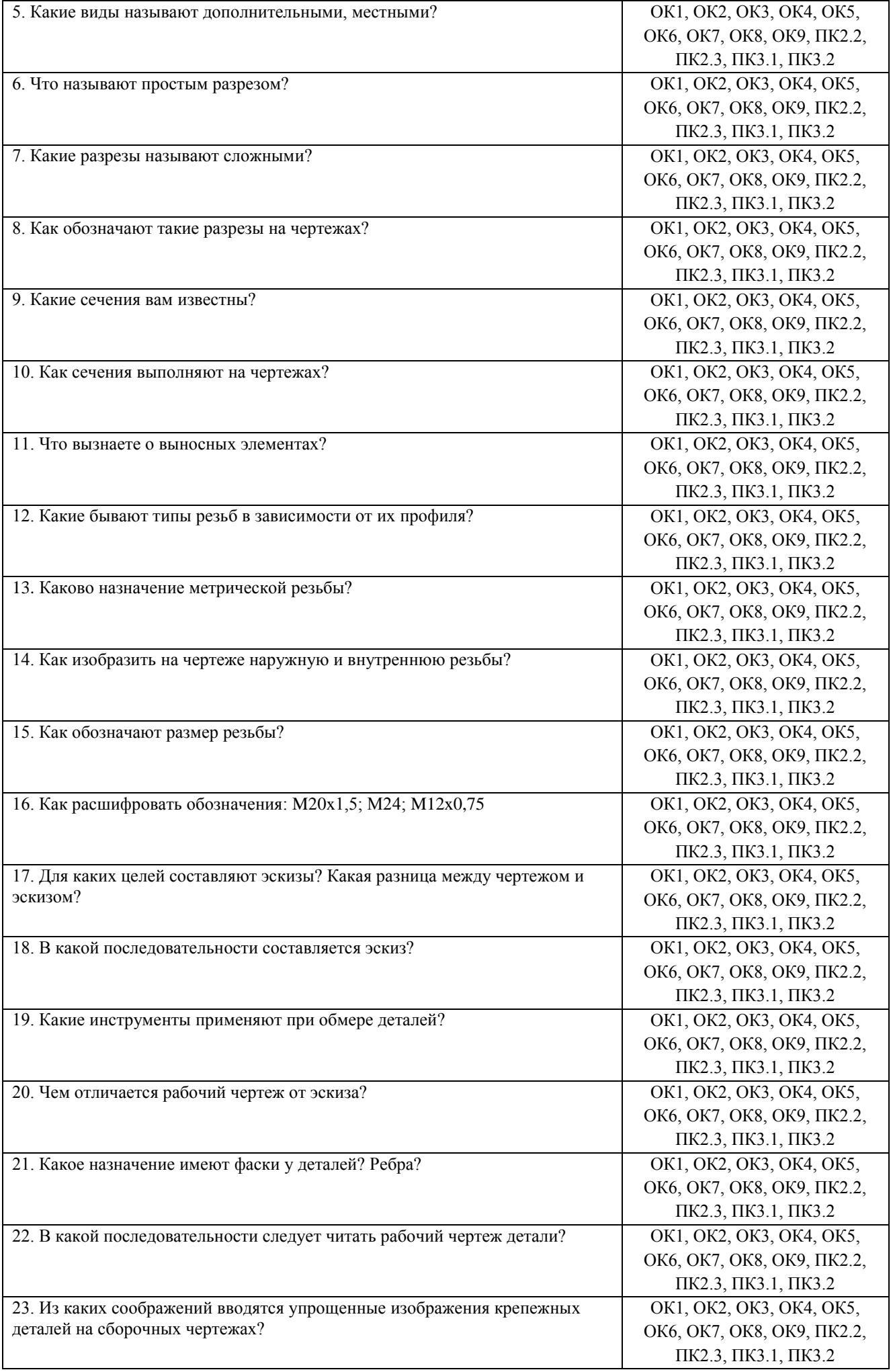

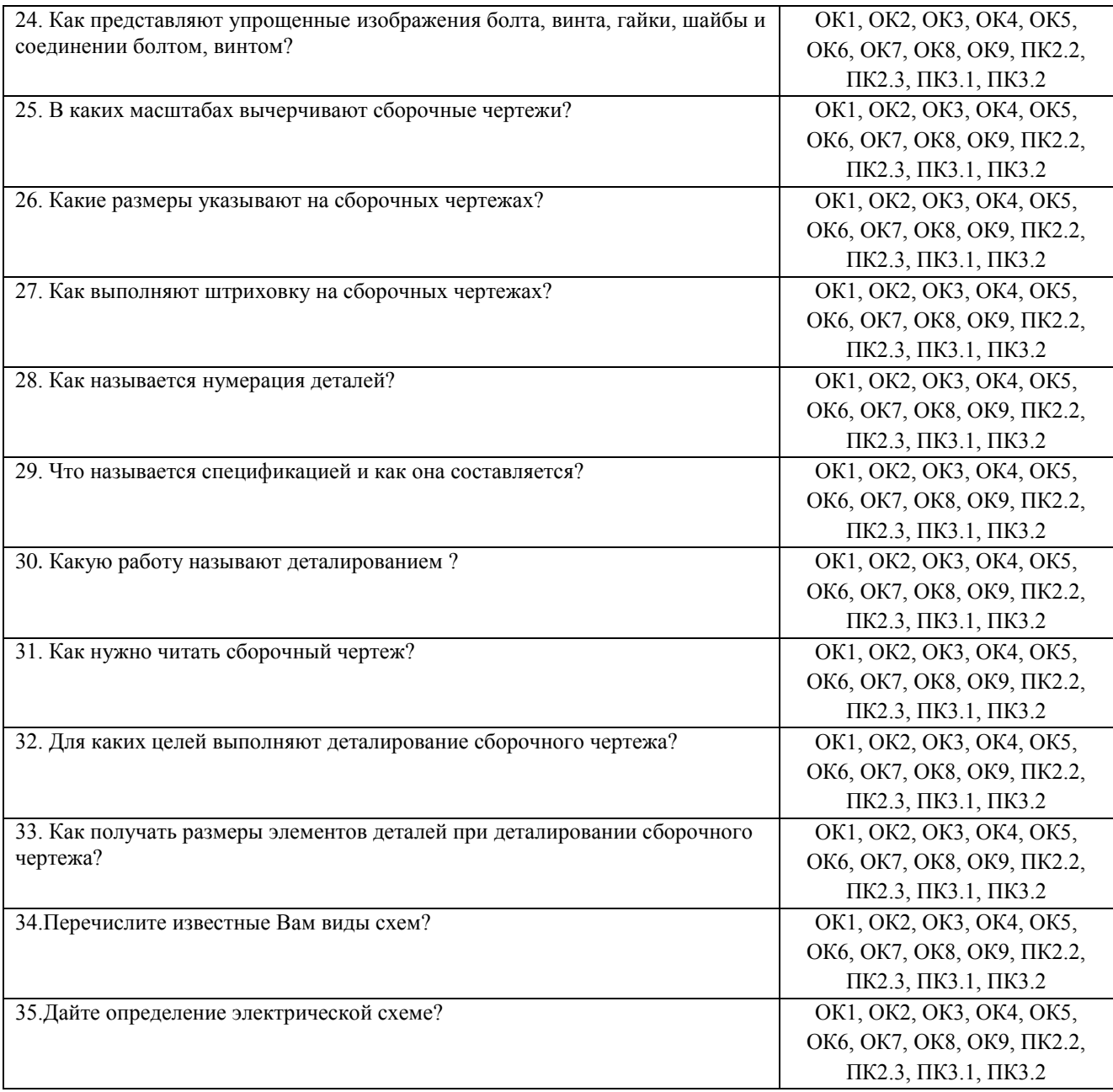

### **3**.**Тестовые задания. Оценка по результатам тестирования.**

Примерные задания теста

1.Чертежом называется

- А. документ, состоящий из изображений предмета,
- B. документ, состоящий из изображений фигуры,
- С. бумага с надписями и чертежами,
- D. формат с надписями и чертежами. +
- 2. Основная сплошная толстая линия предназначена
- А. для невидимого контура,
- В. для осевых линий,
- С. для видимого контура. +

3. Штрихпунктирная тонкая линия предназначена для вычерчивания (ответ: Осевых, осевых, ОСЕВЫХ) линий

- 4. Формату А4 соответствуют
- А.  $297$ мм,  $210$ мм,  $+$
- В. 420мм, 297мм,
- С. 594мм, 420мм,
- D. 841мм, 594мм
- 5. Буквой R на чертеже обозначается
- А. расстояние между двумя точками окружности,
- В. расстояние между двумя противоположными точками окружности,
- С. расстояние от центра окружности до точки на ней, +
- D. расстояние от центра окружности до другой точки.
- 6. Перед размерным числом знак диаметра обозначается
- А. кружок, перечеркнутой линией, +
- В. квадрат, перечеркнутой линией,
- С. круг,
- D. треугольник.
- 7. Невидимый контур детали на чертеже выполняется
- A. штриховыми линиями, +
- B. штрих пунктирными тонкими линиями,
- C. основной сплошной толстой,
- 8. На чертеже все проекции выполняются
- A. в проекционной связи, +
- B. без связи,
- C. выборочно.

9. Документ, устанавливающий единые правила оформления графической и технической документации:

- А. нормы и правила
- B. правила +
- С. стандарт

10. Штриховая линия предназначена для вычерчивания (ответ: Невидимого, невидимого, НЕВИДИМОГО) контура.

- 11.Масштабу увеличения соответствует.
- А 1:1
- $B. 2:1 +$
- С. 7:1
- D. 1:100
- 12. Размер шрифта h определяется следующими элементами
- А. Высотой строчных букв;
- В. Высотой прописных букв в миллиметрах; +
- С.Толщиной линии шрифта;
- D .Шириной прописной буквы А, в миллиметрах;

13. На формате А1 чертежного листа основная надпись выполняется

- А. Посередине чертежного листа;
- В. В правом нижнем углу; +
- С. В левом нижнем углу;
- D. В правом нижнем углу, примыкая к рамке формата.

14.Толщине сплошной основной линии соответствуют следующие размеры

- А. 0,5 ...... 2,0 мм.;
- В. 1,0 ...... 1,5 мм.;
- С. 0,5 ...... 1,0 мм.;
- D. 0,5 ...... 1,5 мм. +

15. ГОСТ устанавливает следующие размеры шрифтов в миллиметрах

- А. 1; 2; 3; 4; 5; 6; 7; 8; 9; 10......
- В. 1,5; 2,5; 3,5; 4,5; 5,5; 6,5......
- С. 2; 4; 6; 8; 10; 12......
- D. 1,8; 2,5; 3,5; 5; 7; 10; 14; 20......+

16.Указать единицы измерения линейных и угловых размеров на чертежах

- А.В сотых долях метра и градусах;
- В. В микронах и секундах;
- С.В метрах, минутах и секундах;
- D В миллиметрах, градусах минутах и секундах. +

17 Указать правильное расположение центровых линий в окружности

- 1) Правильный вариант ответа №1;
- 2) Правильный вариант ответа №2;

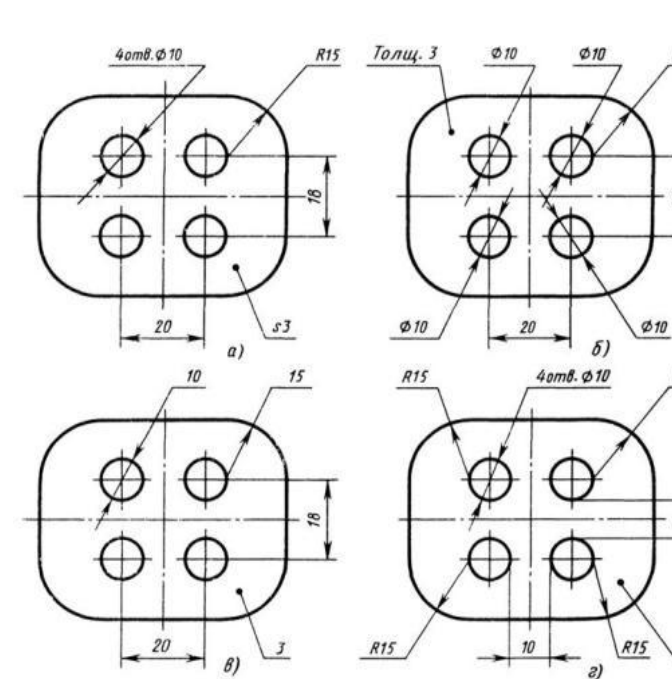

**R15** 

**R15** 

- 3) Правильный вариант ответа №3;<br>4) Правильный вариант ответа №4;
- 4) Правильный вариант ответа №4; +
- 5) Правильный вариант ответа №5;

Соответствие между бальной системой и системой оценивания по результатам тестирования устанавливается посредством следующей таблицы:

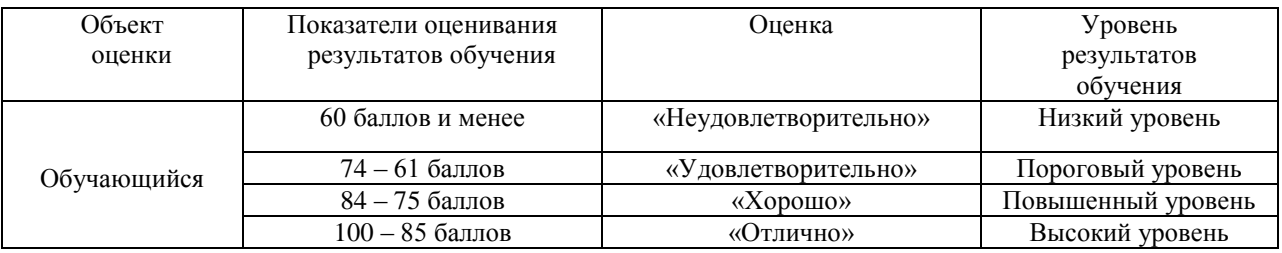

#### 4. **Оценка ответа обучающегося на вопросы промежуточной аттестации и дифференцированного зачета.**

Оценка ответа обучающегося навопросы промежуточной аттестации и дифференцированного зачета.

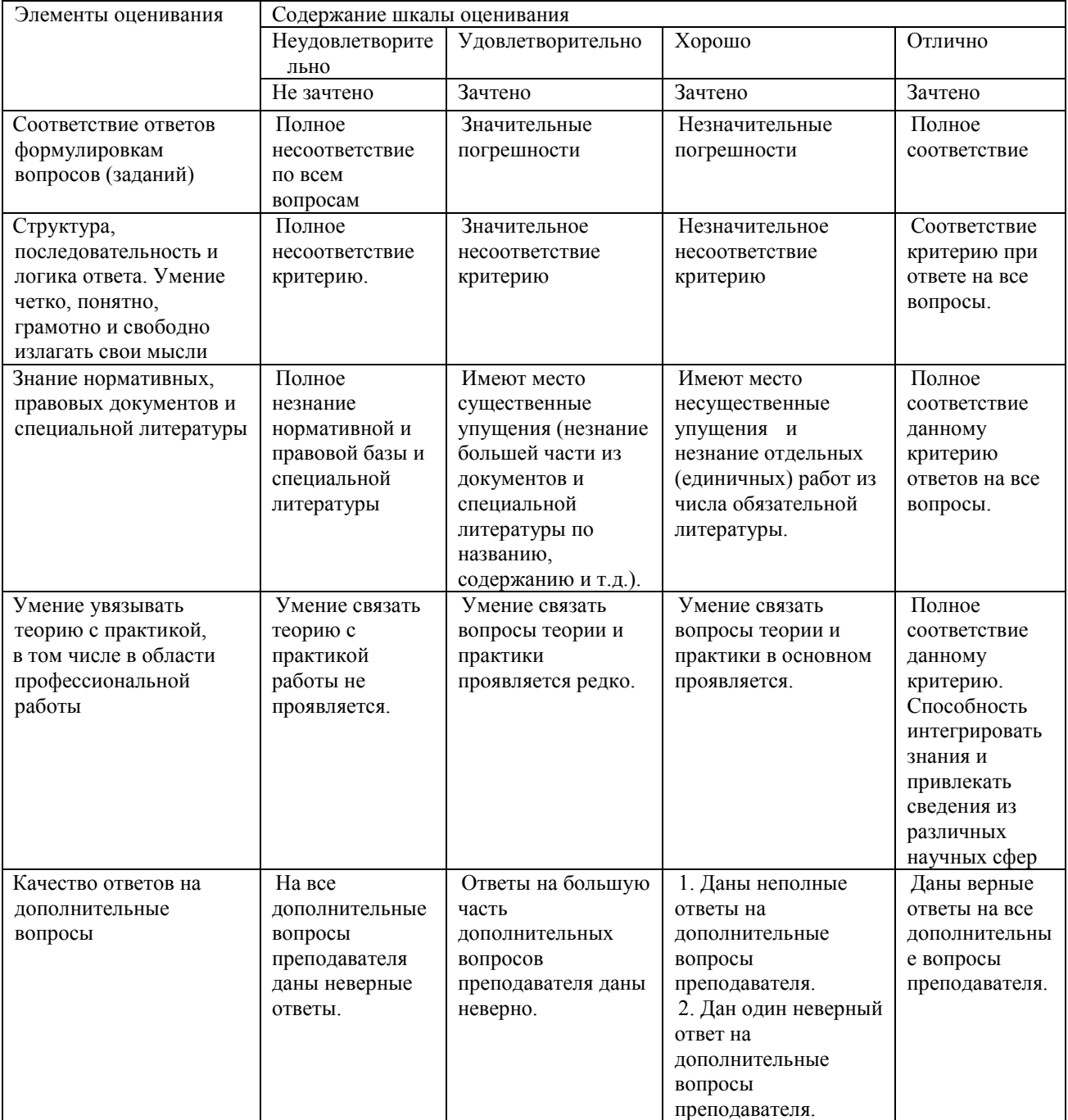

Примечание: итоговая оценка формируется как средняя арифметическая результатов элементов оценивания.